CS 242

## Control in Sequential Languages

John Mitchell

## **Topics**

- Structured Programming
  - Go to considered harmful
- Exceptions
  - "structured" jumps that may return a value
  - dynamic scoping of exception handler
- Continuations
  - Function representing the rest of the program
  - Generalized form of tail recursion
- Control of evaluation order (force and delay)
  - May not cover in lecture. Book section straightforward.

#### Fortran Control Structure

```
10 IF (X .GT. 0.000001) GO TO 20
11 X = -X
  IF (X .LT. 0.000001) GO TO 50
20 IF (X*Y .LT. 0.00001) GO TO 30
  X = X-Y-Y
30 X = X+Y
50 CONTINUE
  X = A
  Y = B-A
  GO TO 11
```

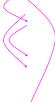

Similar structure may occur in assembly code

#### Historical Debate

- ◆Dijkstra, Go To Statement Considered Harmful
  - Letter to Editor, CACM, March 1968
  - Link on CS242 web site
- ◆Knuth, Structured Prog. with go to Statements
  - · You can use goto, but do so in structured way ...
- Continued discussion
  - Welch, "GOTO (Considered Harmful)<sup>n</sup>, n is Odd"
- General questions
  - Do syntactic rules force good programming style?
  - Can they help?

## Advance in Computer Science

Standard constructs that structure jumps

```
if ... then ... else ... end
while ... do ... end
for ... { ... }
case ...
```

- Modern style
  - Group code in logical blocks
  - Avoid explicit jumps except for function return
  - Cannot jump into middle of block or function body

# **Exceptions: Structured Exit**

- Terminate part of computation
  - Jump out of construct
  - Pass data as part of jump
  - Return to most recent site set up to handle exception
  - Unnecessary activation records may be deallocated - May need to free heap space, other resources
- ◆Two main language constructs
  - Declaration to establish exception handler
  - Statement or expression to *raise* or *throw* exception

Often used for unusual or exceptional condition, but not necessarily

## ML Example

```
exception Determinant; (* declare exception name *)
fun invert (M) = (* function to invert matrix *)

if ...

then raise Determinant (* exit if Det=0 *)
else ...
end;
...
invert (myMatrix) handle Determinant => ...;

Value for expression if determinant of myMatrix is 0
```

# C++ Example

```
Matrix invert(Matrix m) {
    if ... throw Determinant;
    ...
};

try { ... invert(myMatrix); ...
}
catch (Determinant) { ...
    // recover from error
}
```

# C++ vs ML Exceptions

#### ◆C++ exceptions

- Can throw any type
- Stroustrup: "I prefer to define types with no other purpose than exception handling. This minimizes confusion about their purpose. In particular, I never use a built-in type, such as int, as an exception." — The C++ Programming Language, 3<sup>rd</sup> ed.

#### ML exceptions

- Exceptions are a different kind of entity than types.
- Declare exceptions before use

Similar, but ML requires the recommended C++ style.

# **ML Exceptions**

#### Declaration

exception (name) of (type) gives name of exception and type of data passed when raised

#### Raise

#### ◆ Handler

```
<exp1> handle <pattern> => <exp2>
evaluate first expression
if exception that matches pattern is raised,
then evaluate second expression instead
General form allows multiple patterns
```

## Which handler is used?

```
exception Ovflw;
fun reciprocal(x) =
    if x<min then raise Ovflw else 1/x;
(reciprocal(x) handle Ovflw=>0) / (reciprocal(y) handle Ovflw=>1);
```

#### ◆Dynamic scoping of handlers

- First call handles exception one way
- Second call handles exception another
- General dynamic scoping rule
   Jump to most recently established handler on run-time stack
  - namia sasnina ia nat an assidant
- Dynamic scoping is not an accident
   User knows how to handler error
  - Author of library function does not

# **Exception for Error Condition**

- datatype 'a tree = LF of 'a | ND of ('a tree)\*('a tree)
- exception No\_Subtree;
- fun Isub (LF x) = raise No\_Subtree| Isub (ND(x,y)) = x;val Isub = fn : 'a tree -> 'a tree
- This function raises an exception when there is no reasonable value to return
- · We'll look at typing later.

# 

```
exception X;
(let fun f(y) = raise X
and g(h) = h(1) handle X => 2
in
g(f) handle X => 4
end) handle X => 6;

Which handler is used?
```

```
Dynamic Scope of Handler
exception X:
(let fun f(y) = raise X
   and g(h) = h(1) handle X => 2
                                   fun f
   g(f) handle X => 4
                                   fun g
end) handle X => 6;
Dynamic scope:
                                  ccess link
find first X handler,
                                  formal h
going up the
                                  handler X
dynamic call chain
 leading to raise X.
                           f(1)
```

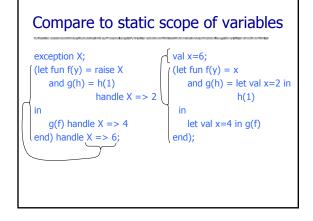

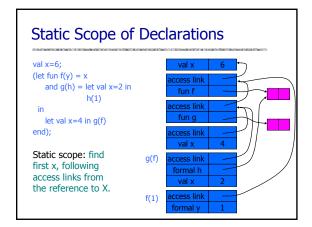

```
Typing of Exceptions

◆ Typing of raise ⟨exn⟩

• Recall definition of typing

- Expression e has type t if normal termination of e produces value of type t

• Raising exception is not normal termination

- Example: 1 + raise X

◆ Typing of handle ⟨exn⟩ => ⟨value⟩

• Converts exception to normal termination

• Need type agreement

• Examples

- 1 + ((raise X) handle X => e) Type of e must be int

- 1 + (e₁ handle X => e₂) Type of e₁, e₂ must be int
```

## **Exceptions and Resource Allocation**

```
(let
    val x = ref [1,2,3]
in
    let
       val y = ref [4,5,6]
    in
       ... raise X
    end
end); handle X => ...
```

exception X;

- Resources may be allocated between handler and raise
- May be "garbage" after exception
- Examples
  - Memory
  - Lock on database
  - Threads
  - ...

General problem: no obvious solution

## **Continuations**

- ♦ What's the idea?
  - Stop, and then continue
- ◆In other words,
  - The continuation of an expression in a program is the remaining actions to perform *after* evaluating the expression

**Important:** does not depend on the expression, only the program that contains it.

#### Continuations

#### ◆Idea:

- The continuation of an expression is "the remaining work to be done after evaluating the expression"
- Continuation of *e* is a function applied to *e*

#### ◆General programming technique

- Capture the continuation at some point in a program
- Use it later: "jump" or "exit" by function call

#### Useful in

- Compiler optimization: make control flow explicit
- Operating system scheduling, multiprogramming
- Web site design

# **Example of Continuation Concept**

- Expression
  - 2\*x + 3\*y + 1/x + 2/y
- ◆What is continuation of 1/x?
  - Remaining computation after division

```
let val before = 2*x + 3*y
  fun continue(d) = before + d + 2/y
in
  continue (1/x)
end
```

# Example: Tail Recursive Factorial

#### Standard recursive function

fact(n) = if n=0 then 1 else n\*fact(n-1)

#### ◆Tail recursive

f(n,k) = if n=0 then k else f(n-1, n\*k)fact(n) = f(n,1)

#### ◆How could we derive this?

- Transform to continuation-passing form
- Optimize continuation functions to single integer

# Continuation view of factorial fact(n) = if n=0 then 1 else n\*fact(n-1) • This invocation multiplies by 9 and returns • Continuation of fact(8) is $\lambda x$ . 9\*x• Multiplies by 8 and returns • Continuation of fact(7) is $\lambda y$ . $(\lambda x. 9*x) (8*y)$ • Multiplies by 7 and returns • Continuation of fact(6) is $\lambda z$ . $(\lambda y. (\lambda x. 9*x) (8*y)) (7*z)$

## Derivation of tail recursive form

Standard function

```
fact(n) = if n=0 then 1 else n*fact(n-1)
```

Continuation form

```
continuation
fact(n, k) = if n=0 then k(1)
                     else fact(n-1, \lambda x.k (n*x))
```

fact(n,  $\lambda x.x$ ) computes n!

Example computation

```
fact(3,\lambda x.x) = fact(2, \lambda y.((\lambda x.x) (3*y)))
                   = fact(1, \lambda x.((\lambda y.3*y)(2*x)))
                   = \lambda x.((\lambda y.3*y)(2*x)) 1 = 6
```

## Tail Recursive Form

Optimization of continuations

```
fact(n,a) = if n=0 then a
                  else fact(n-1, n*a)
```

Each continuation is effectively  $\lambda x.(a*x)$  for some a

Example computation

```
fact(3,1) = fact(2,3)
                              was fact(2, \lambda y.3*y)
           = fact(1, 6)
                              was fact(1, \lambda x.6*x)
           = 6
```

## Other uses for continuations

- Explicit control
  - Normal termination -- call continuation
  - Abnormal termination -- do something else
- Compilation techniques
  - Call to continuation is functional form of "go to"
  - Continuation-passing style makes control flow explicit

MacQueen: "Callcc is the closest thing to a 'come-from' statement I've ever seen."

# Theme Song: Charlie on the MTA

Let me tell you the story Of a man named Charlie On a tragic and fateful day He put ten cents in his pocket, Kissed his wife and family Went to ride on the MTA
Charlie handed in his dime

Charlie handed in his dime
At the Kendall Square Station
And he changed for Jamaica Plain
When he got there the conductor told him,
"One more nickel."
Charlie could not get off that train.

Chorus:

Did he ever return, No he never returned And his fate is still unlearn'd He may ride forever 'neath the streets of Boston He's the man who never returned.

# Capturing Current Continuation

- Language feature (use open SMLofNJ; on Leland)
  - callcc : call a function with current continuation
  - Can be used to abort subcomputation and go on
- Examples
  - callcc (fn k => 1);
  - > val it = 1: int
    - Current continuation is "fn x => print x"
    - Continuation is not used in expression.
  - 1 + callcc(fn k => 5 + throw k 2);
  - > val it = 3: int
    - Current continuation is "fn x => print 1+x"
    - Subexpression throw k 2 applies continuation to 2

## More with callco

Example

```
1 + callcc(fn k1=> ...
       callcc(fn k2 => ...
            if ... then (throw k1 0)
                 else (throw k2 "stuck")
       ))
```

- Intuition
  - Callcc lets you mark a point in program that you can return to
  - Throw lets you jump to that point and continue from there

## Example

Pass two continuations and choose one

```
fun f(x,k1,k2) = 3 + (if x>0 then throw k1(x)
                           else throw k2(x);
fun g(y,k1) = 2 + callcc(fn k2 => f(y,k1,k2));
fun h(z) = 1 + callcc(fn k1 => g(z+1,k1));
h(1);
h(\sim 2);
```

Answers:

 $h(\sim 2) \Rightarrow 2$ 

## Continuations in Mach OS

- OS kernel schedules multiple threads
  - Each thread may have a separate stack
  - Stack a blocked thread is stored within the kernel
- ◆Mach "continuation" approach
  - · Blocked thread represented as
    - Pointer to a continuation function, list of arguments
    - Stack is discarded when thread blocks
  - · Programming implications
    - Sys call such as msg\_recv can block
    - Kernel code calls msg\_recv with continuation passed as arg
  - Advantage/Disadvantage
    - Saves a lot of space, need to write "continuation" functions

## Web Applications and Services

- ◆ Web applications, Web Services, MOM and SOA services
  - Handle long running workflows
  - Workflow may take 1 year to complete
- Progress of subtasks is asynchronous
- ◆ Sequential programming is simpler than asynchronous
- ◆ Continuations provide
  - An easy way to suspend workflow execution at a wait state
  - · Thread of control can be resumed when the next message/event occurs, maybe some long time ahead

Current Java Community effort to support continuations in JVM

# Sample projects

- Cocoon continuations for web-based workflows
- ◆Seaside continuations for web apps
- continuations for web apps
- ◆Borges Ruby port of Seaside ideas
- ◆Modal Web Server Example

Uses Scheme to build a simple continuation based web server as an example

Reference: http://docs.codehaus.org/display/continuation/Home

# Continuations in compilation

- ◆SML continuation-based compiler [Appel, Steele]
  - 1) Lexical analysis, parsing, type checking
  - 2) Translation to  $\lambda$ -calculus form
  - 3) Conversion to continuation-passing style (CPS)
  - 4) Optimization of CPS
  - 5) Closure conversion eliminate free variables
  - 6) Elimination of nested scopes
  - 7) Register spilling no expression with >n free vars
  - 8) Generation of target assembly language program
  - 9) Assembly to produce target-machine program

#### Coroutines

(this is complicated...)

datatype tree = leaf of int | node of tree\*tree;

datatype coA = A of (int\* coB) cont (\* searchA wants int and B-cont\*) and coB = B of coA cont; (\* searchB wants an A-continuation \*)

fun resumeA(x, A k) = callcc(fn k' => throw k (x, B k')); fun resumeB( B k) = callcc(fn k' => throw k (A k')); exception DISAGREE; exception DONE;

fun searchA(leaf(x),(y, other: coB)) =

if x=y then resumeB(other) else raise DISAGREE | searchA(node(t1,t2), other) = searchA(t2, searchA(t1, other));

fun searchB(leaf(x), other : coA) = resumeA(x,other)| searchB(node(t1,t2), other) = searchB(t2, searchB(t1, other));

fun startB(t: tree) = callcc(fn k => (searchB(t, A k); raise DONE)); fun compare(t1,t2) = searchA(t1, startB(t2));

# **Summary**

## ◆Structured Programming

• Go to considered harmful

#### Exceptions

- "structured" jumps that may return a value
- dynamic scoping of exception handler

## ◆Continuations

- Function representing the rest of the program
- Generalized form of tail recursion
- Used in Lisp and ML compilation, some OS projects, web application development, ...